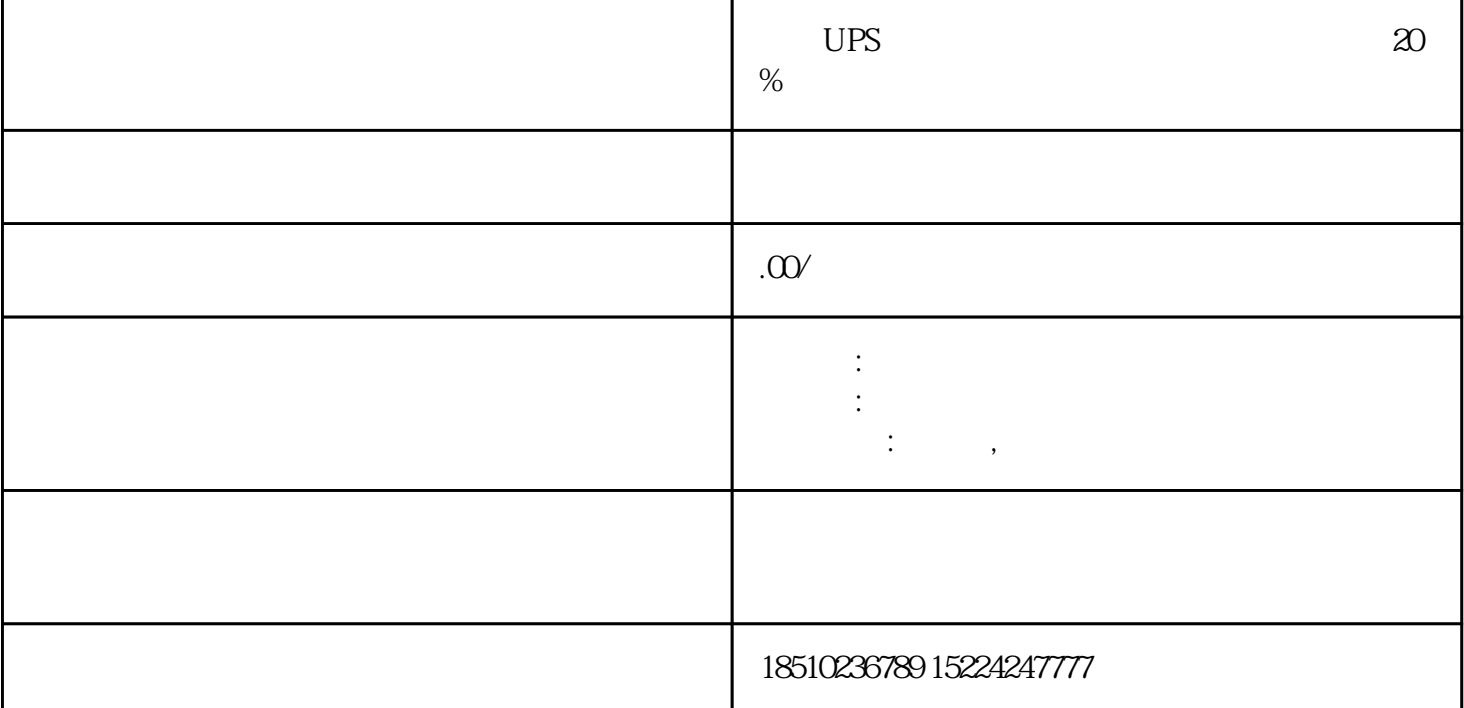

 $UPS$   $20%$ 

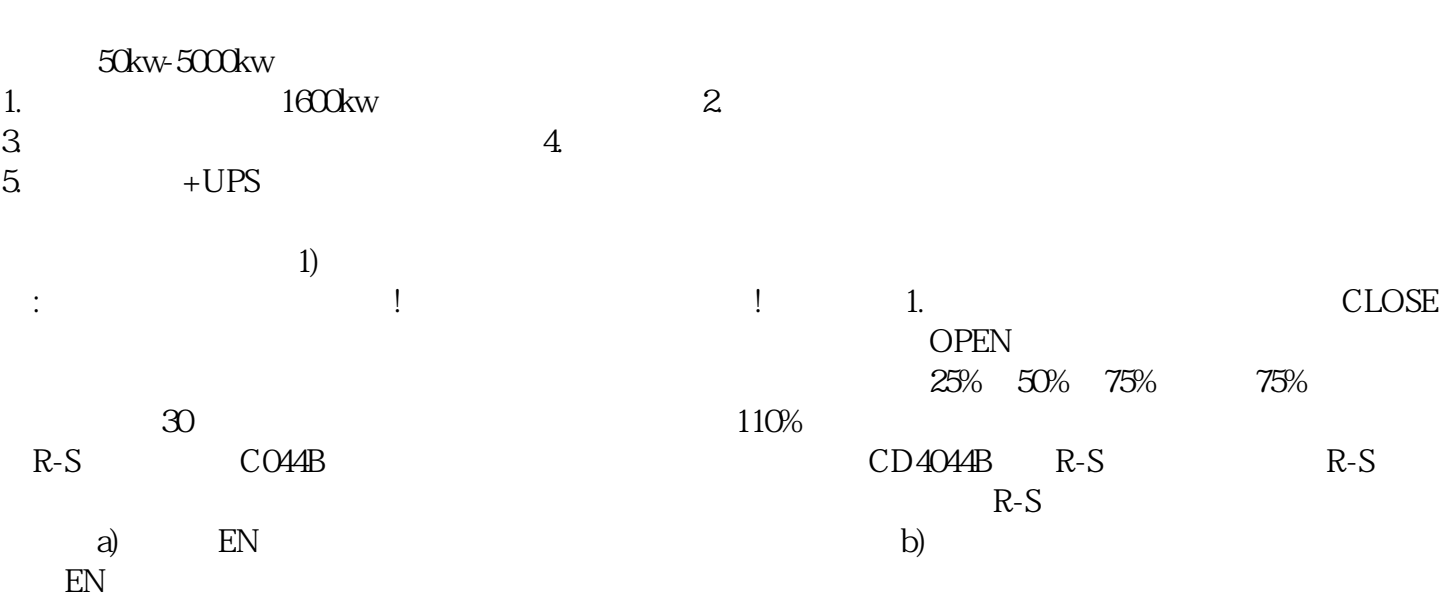

 $1u22u$  $3V$  $+5VSB$  $2\lambda$  PWM V,  $311V$   $311V$  $TZA$ 

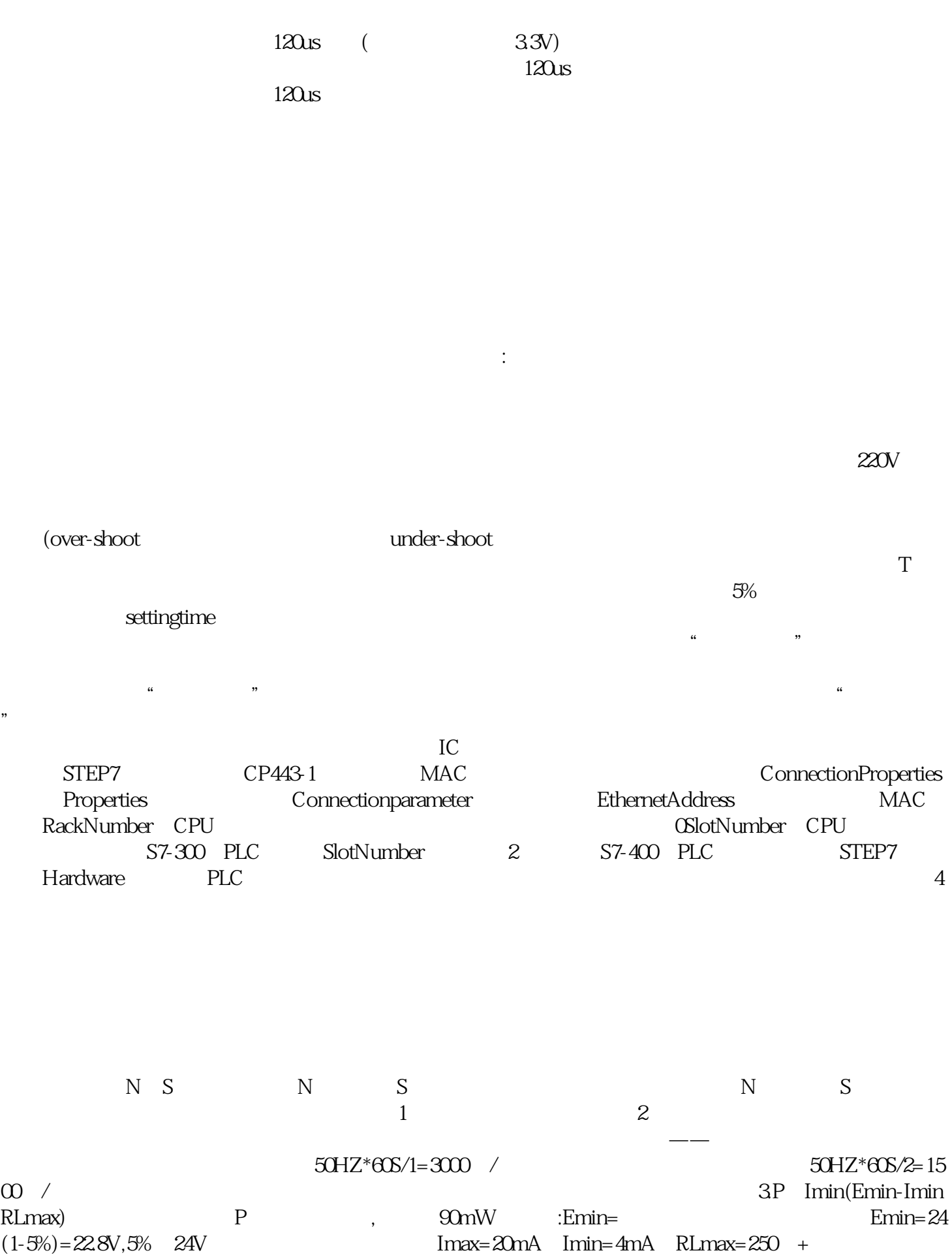